# Wykaz proponowanych zmian w Umowie Bankowości Elektronicznej CA24 i Regulaminie Bankowości Elektronicznej CA24, które wejdą w życie 24.04.2022 r.

### Lista zmian w Umowie Bankowości Elektronicznej CA24

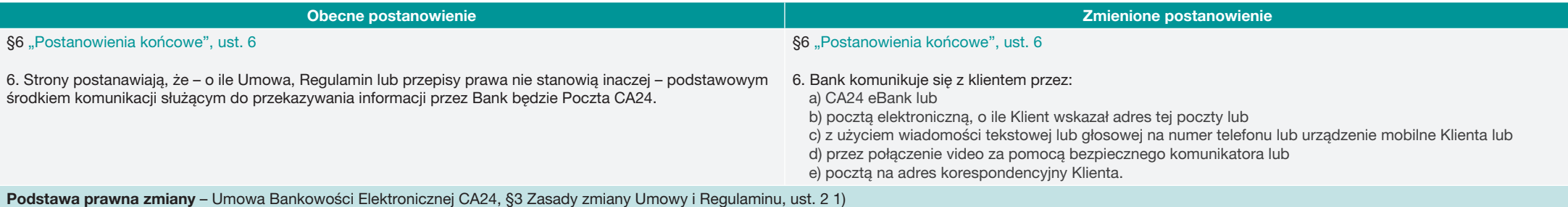

2. Bank może zmienić Umowę lub Regulamin bez zawarcia z Klientem aneksu do Umowy tylko z ważnych przyczyn:

1) zmiany zakresu lub sposobu świadczenia usług lub wykonywania czynności uzasadnionych względami bezpieczeństwa lub bez zmiany których nie jest możliwe świadczenie usług lub wykonywanie czynności zgodnie z zawartą Umową

# Okoliczność faktyczna zmiany:

- Rozszerzenie funkcjonalności CA24 eBank o nowe formy komunikacji z Klientem. Poczta elektroniczna (wcześniejsza nazwa Poczta CA24) jest częścią serwisu CA24 eBank.
- Rozszerzenie listy dostępnych kanałów komunikacji między Klientem i Bankiem o videotelekonferencje.
- Rozszerzenie funkcjonalności Serwisów CA24 o możliwości zmiany danych kontaktowych w tych Serwisach.

### Regulaminie Bankowości Elektronicznej CA24 – REG/RBE/01d

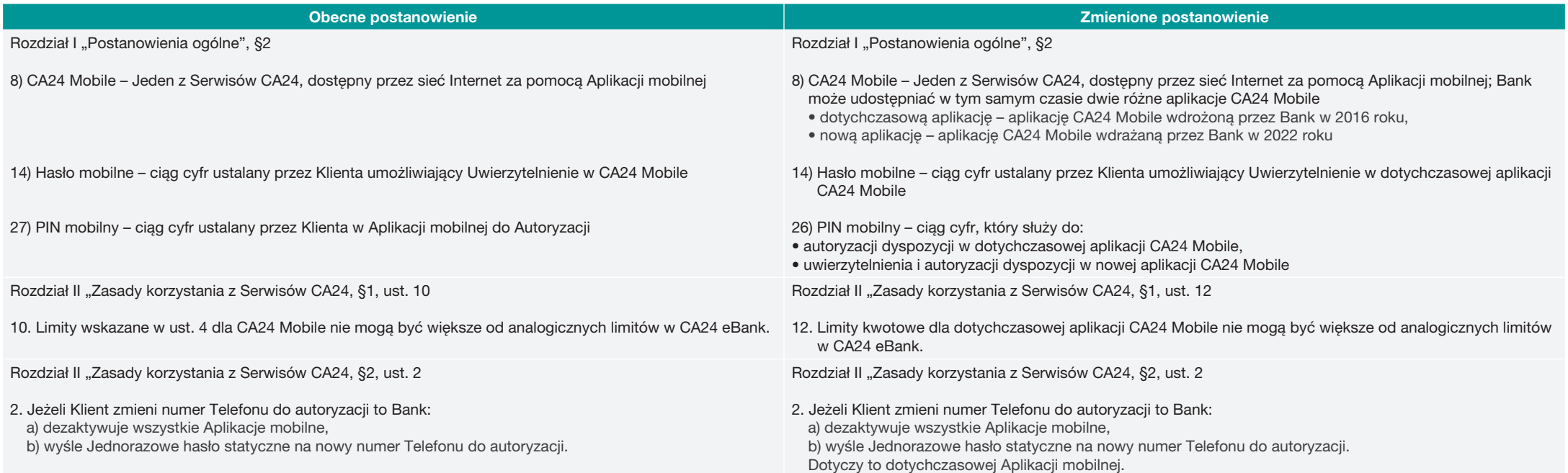

#### Rozdział IV "CA24 Mobile", §1-§2

# § 1

- 1. Korzystanie z CA24 Mobile jest możliwe pod warunkiem:
- a) posiadania aktywnego CA24 eBank;
- b) instalacji i aktywacji Aplikacji mobilnej na Urządzeniu mobilnym;
- c) uwierzytelnienia Klienta za pomocą Hasła mobilnego.
- 2. Aktywacia Aplikacji mobilnej wymaga Uwierzytelnienia Klienta w tej Aplikacji mobilnej zgodnie z zasadami określonymi w rozdziale III §1 ust. 1. W trakcie aktywacji Klient ustala Hasło mobilne i PIN mobilny zgodnie z zasadami bezpieczeństwa wskazanymi w rozdziale VIII.
- 3. Urządzenie mobilne, na którym Aplikacja mobilna została aktywowana staje się Urządzeniem zaufanym. Klient może zarządzać listą Urządzeń zaufanych. Bank ustala maksymalną liczbę Urządzeń zaufanych dla Klienta i informuje o niej na Stronie internetowej.
- 4. Jeżeli po zawarciu Umowy, pierwszym Serwisem CA24, do którego loguje się Klient, jest CA24 Mobile, konieczna jest zmiana Hasła statycznego w trakcie aktywacji Aplikacji mobilnej. Nowo ustalone Hasło statyczne ma zastosowanie do uwierzytelnienia w CA24 eBank.

#### § 2

- 1. Trzykrotne błędne wprowadzenie Hasła mobilnego powoduje usunięcie Urządzenia mobilnego z listy Urządzeń zaufanych. Ponowne dodanie Urządzenia mobilnego do listy Urządzeń zaufanych wymaga ponownej aktywacji Aplikacji mobilnej.
- 2. Blokada CA24 eBank opisana w rozdziale III § 2 ust. 2 powoduje usunięcie wszystkich Urządzeń mobilnych z listy Urządzeń zaufanych. Ponowne dodanie Urządzenia mobilnego do listy Urządzeń zaufanych wymaga odblokowania CA24 eBank oraz ponownej aktywacji Aplikacji mobilnej.
- 3. Klient ma możliwość zmiany w Aplikacji mobilnej Hasła mobilnego lub PINu mobilnego. Jeżeli Klient nie pamięta Hasła mobilnego lub PINu mobilnego może ustalić je ponownie wyłącznie po dokonaniu ponownej aktywacji Aplikacji mobilnej.
- 4. Klient może zamiennie Logować się przy użyciu Danych biometrycznych lub Hasła mobilnego jeśli jego Urządzenie mobilne posiada czytnik cech biometrycznych.
- 5. Logowanie przy użyciu Danych biometrycznych jest dostępne dla Urządzeń mobilnych z systemem operacyjnym Android (w wersji 6.0 i wzwyż) oraz iOS.
- 6. Klient może włączyć podgląd salda Rachunku przed zalogowaniem w Aplikacji mobilnej. Dla takiego podglądu Bank może wymagać Silnego uwierzytelnienia.

## § 1

Rozdział IV "CA24 Mobile", §1

1. Klient może korzystać z CA24 Mobile, jeśli zainstaluje i aktywuje aplikację CA24 Mobile.

W okresie przejściowym Bank będzie udostępniać dwie różne aplikacje CA24 Mobile. Klient będzie mógł mieć aktywną tylko jedną z nich.

Po aktywacji nowej aplikacji CA24 Mobile, dotychczasowa zostanie dezaktywowana.

Bank poinformuje przez CA24 eBank oraz na Stronie internetowej o: a) udostępnieniu nowej aplikacji CA24 Mobile. b) zakończeniu funkcjonowania dotychczasowej aplikacji CA24 Mobile.

# 2. Podczas aktywacji CA24 Mobile Klient ustala:

a) Hasło mobilne i PIN Mobilny – jeśli aktywuje dotychczasową aplikację CA24 Mobile, b) PIN Mobilny – jeśli aktywuje nową aplikację CA24 Mobile.

W trakcie aktywacji aplikacji CA24 Mobile Bank wysyła Klientowi kod SMS, którym Klient potwierdza ustalenie PINu Mobilnego.

- 3. Urządzenie mobilne, na którym Klient aktywował CA24 Mobile, staje się Urządzeniem zaufanym. Klient może zarządzać listą Urządzeń zaufanych.
- 4. Bank ustala maksymalną liczbę Urządzeń zaufanych dla Klienta i informuje o niej na Stronie internetowej.
- 5. Bank rejestruje próby Logowania się Klienta i blokuje dostęp do CA24 Mobile po zarejestrowaniu trzech, następujących po sobie, niepoprawnych prób. Klient może odblokować dostęp w placówce Banku lub za pośrednictwem CA24 Infolinia. Po takim odblokowaniu, jeśli Bank rejestruje trzy kolejne nieudane próby zalogowania, to zablokuje dostęp do CA24 Mobile. W takiej sytuacji Klient może odblokować dostęp tylko w placówce Banku.
- 6. W przypadku zablokowaniu dostępu, Bank może usunąć urządzenie mobilne z listy Urządzeń zaufanych. W takim przypadku konieczna będzie ponowna aktywacja CA24 Mobile przez Klienta.
- 7. Klient może zmienić w CA24 Mobile PIN mobilny (i hasło mobilne jeśli zostało nadane). Jeżeli Klient nie pamięta PINu mobilnego lub hasła mobilnego (jeśli to hasło zostało nadane), musi ponownie aktywować CA24 Mobile.
- 8. Klient może się Logować przy użyciu Danych biometrycznych, jeśli jego Urządzenie mobilne posiada czytnik cech biometrycznych. Dodatkowo Bank wskazuje na Stronie internetowej dla jakich systemów operacyjnych taka opcja jest możliwa.
- 9. Klient może włączyć podgląd salda Rachunku przed zalogowaniem w Aplikacji mobilnej. Dla takiego podglądu Bank może wymagać Silnego uwierzytelnienia.

Podstawa prawna zmiany – Umowa Bankowości Elektronicznej CA24, §3 Zasady zmiany Umowy i Regulaminu, ust. 2 1)

2. Bank może dokonywać zmian niniejszej Umowy lub Regulaminu, bez konieczności sporządzania aneksu, w przypadku zaistnienia przynajmniej jednej z następujących przyczyn:

1) zmiany zakresu lub sposobu świadczenia usług lub wykonywania czynności uzasadnionych względami bezpieczeństwa lub bez zmiany których nie jest możliwe świadczenie usług lub wykonywanie czynności zgodnie z zawartą Umową

Okoliczność faktyczna zmiany – wdrożenie przez Bank nowej aplikacji CA24 Mobile.

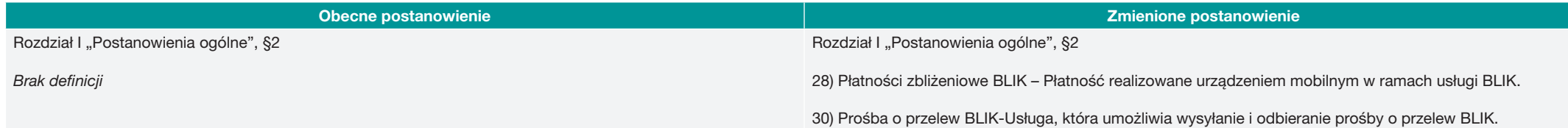

#### Obecne postanowienie Zmienione postanowienie

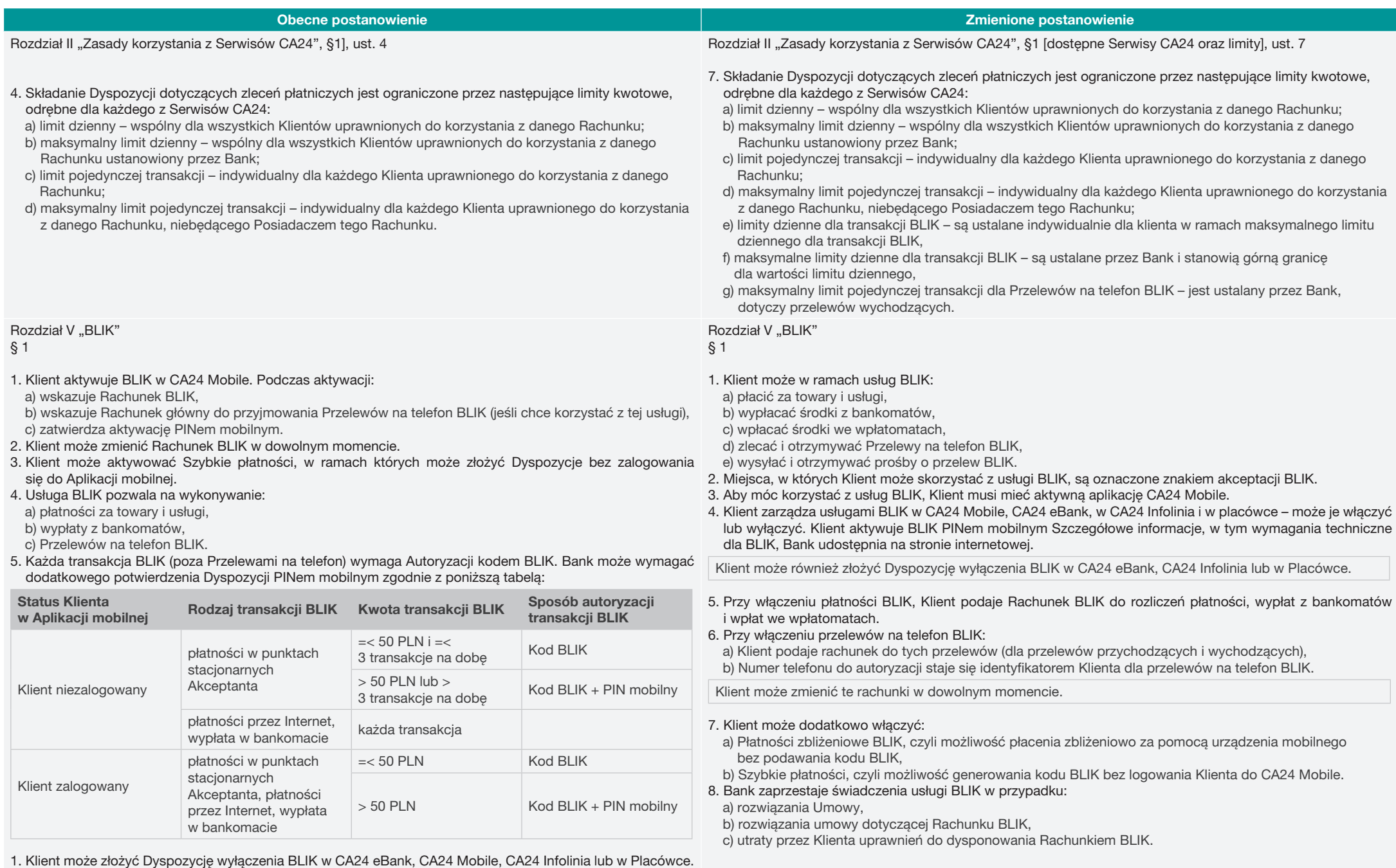

2. Bank zaprzestaje świadczenia usługi BLIK w przypadku:

- a) rozwiązania Umowy CA24,
- b) rozwiązania umowy dotyczącej Rachunku BLIK,
- c) utraty przez Klienta uprawnień do dysponowania Rachunkiem BLIK.

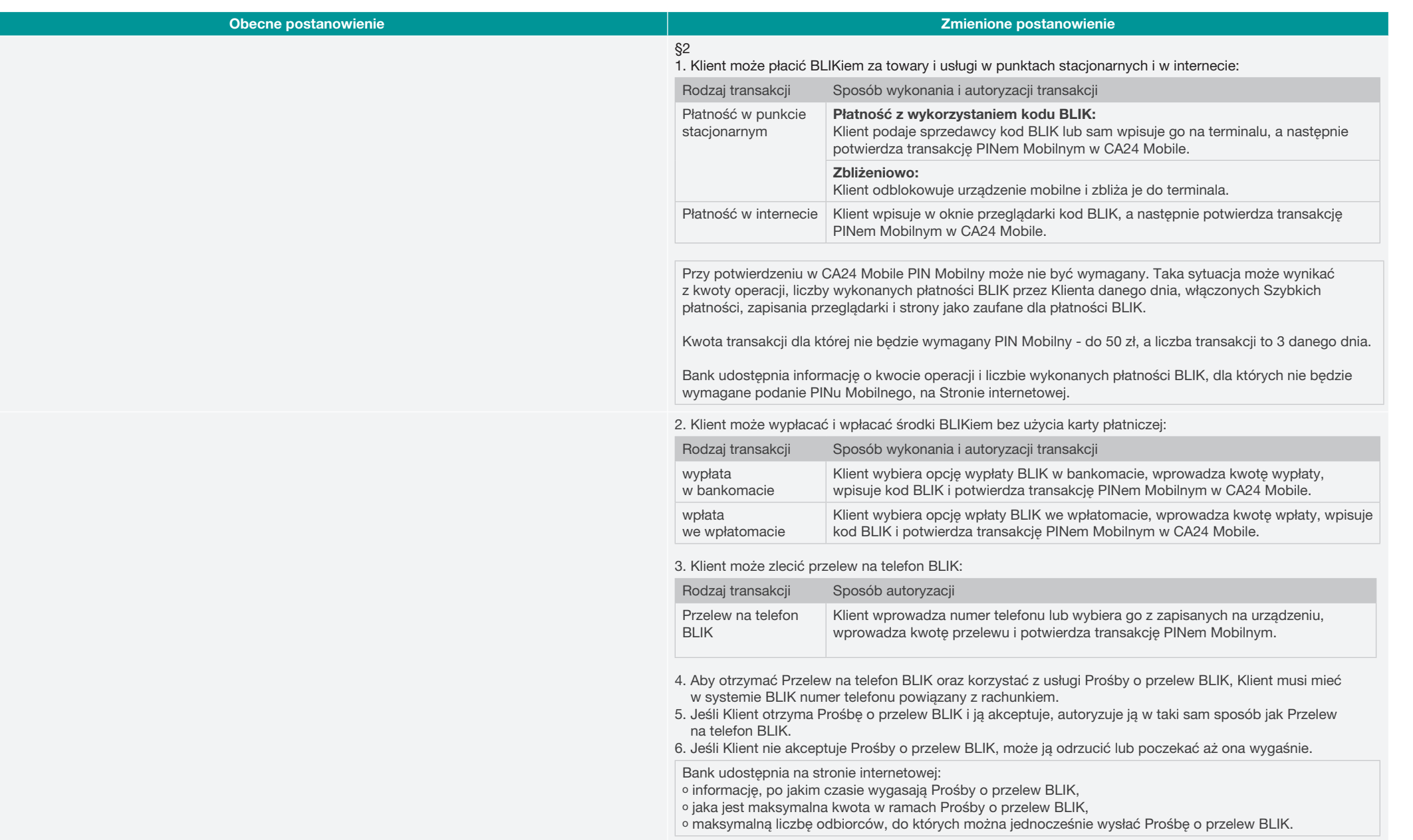

Podstawa prawna zmiany – Umowa Bankowości Elektronicznej CA24, §3 Zasady zmiany Umowy i Regulaminu, ust. 2 1)

2. Bank może dokonywać zmian niniejszej Umowy lub Regulaminu, bez konieczności sporządzania aneksu, w przypadku zaistnienia przynajmniej jednej z następujących przyczyn:

1) zmiany zakresu lub sposobu świadczenia usług lub wykonywania czynności uzasadnionych względami bezpieczeństwa lub bez zmiany których nie jest możliwe świadczenie usług lub wykonywanie czynności zgodnie z zawartą Umową

Okoliczność faktyczna zmiany – rozszerzenie przez Bank katalogu usług w ramach BLIK, przeredagowanie dotychczasowych postanowień, aby dostosować je do rozszerzonego zakresu usług BLIK i zapewnić ich czytelność.

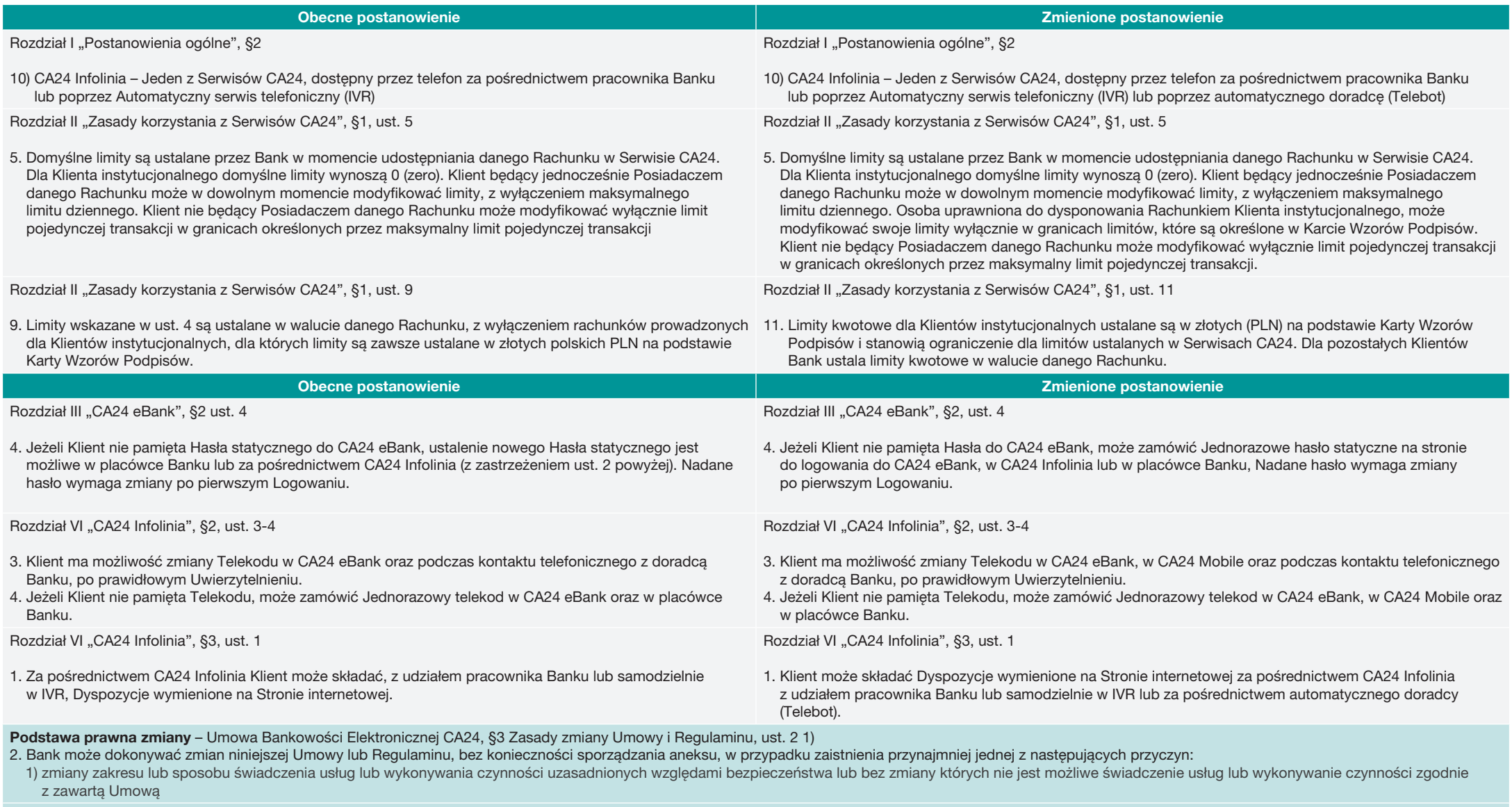

Okoliczność faktyczna zmiany – rozszerzenie przez Bank usług w serwisach CA24

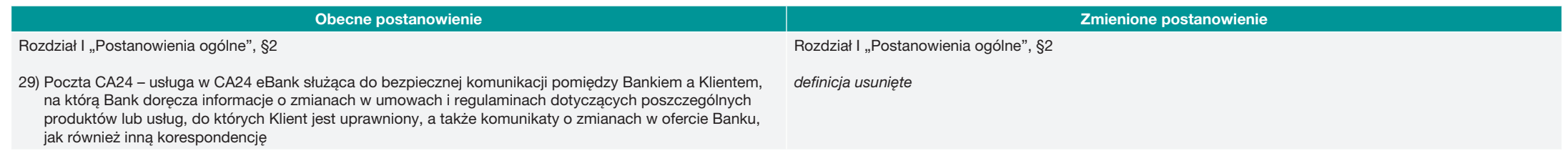

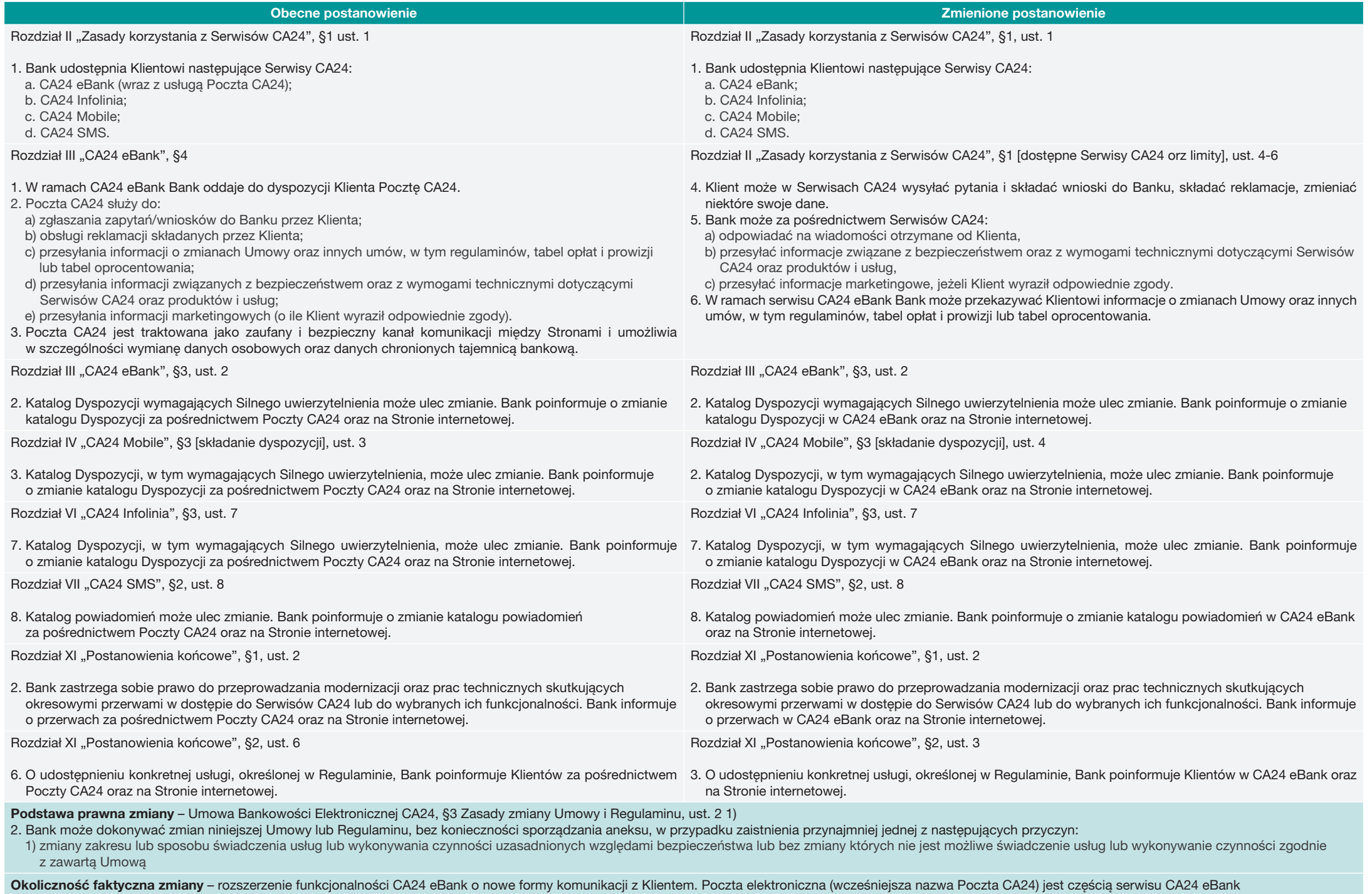

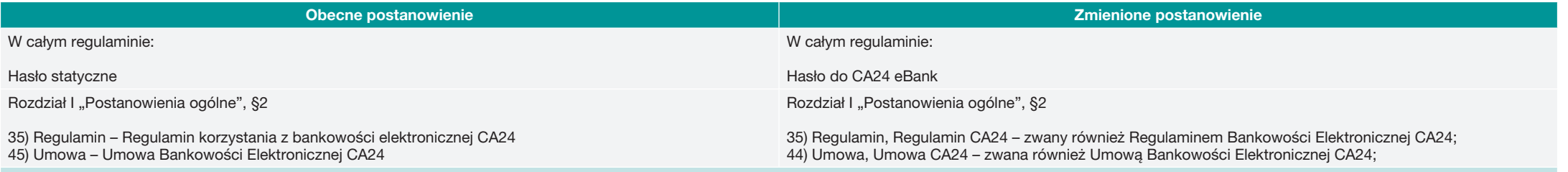

Podstawa prawna zmiany – Umowa Bankowości Elektronicznej CA24, §3 Zasady zmiany Umowy i Regulaminu, ust. 2 3)

2. Bank może dokonywać zmian niniejszej Umowy lub Regulaminu, bez konieczności sporządzania aneksu, w przypadku zaistnienia przynajmniej jednej z następujących przyczyn:

3) wprowadzania zmian redakcyjnych, które nie wpływają na zakres i sposób świadczenia oferowanych usług lub wykonywane czynności przez Bank na podstawie zawartej Umowy.

Okoliczność faktyczna zmiany – dostosowanie postanowień do stosowanych zmienionych nazw.

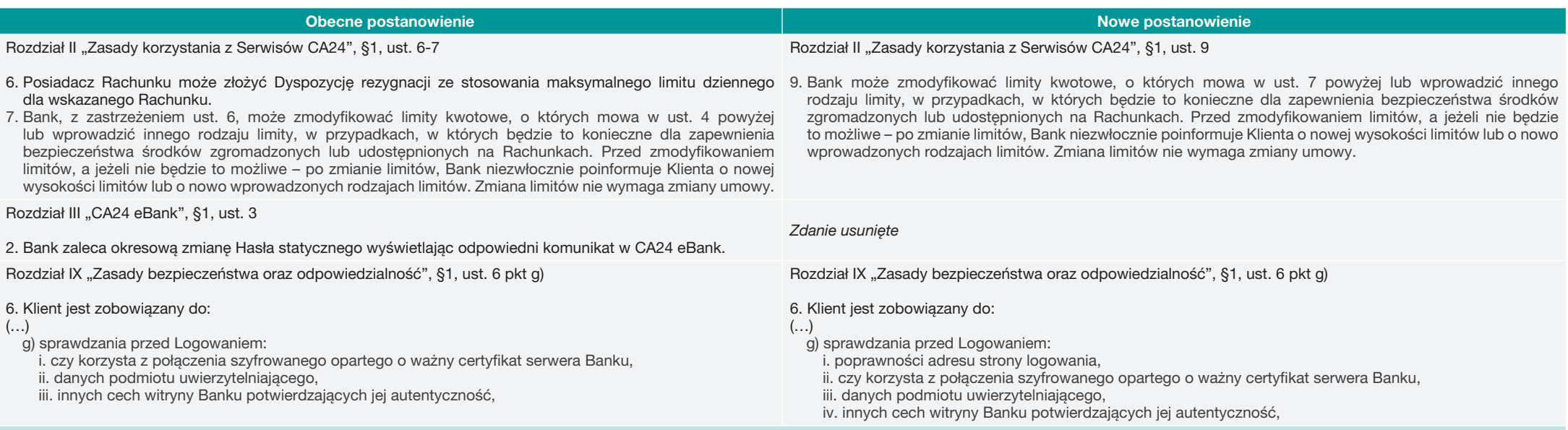

Podstawa prawna zmiany – Umowa Bankowości Elektronicznej CA24, §3 Zasady zmiany Umowy i Regulaminu, ust. 2 1)

2. Bank może dokonywać zmian niniejszej Umowy lub Regulaminu, bez konieczności sporządzania aneksu, w przypadku zaistnienia przynajmniej jednej z następujących przyczyn:

1) zmiany zakresu lub sposobu świadczenia usług lub wykonywania czynności uzasadnionych względami bezpieczeństwa lub bez zmiany których nie jest możliwe świadczenie usług lub wykonywanie czynności zgodnie z zawartą Umową

Okoliczność faktyczna zmiany – dostosowanie postanowień do aktualnych wytycznych związanych z bezpieczeństwem związanych z korzystaniem z Serwisów CA24.

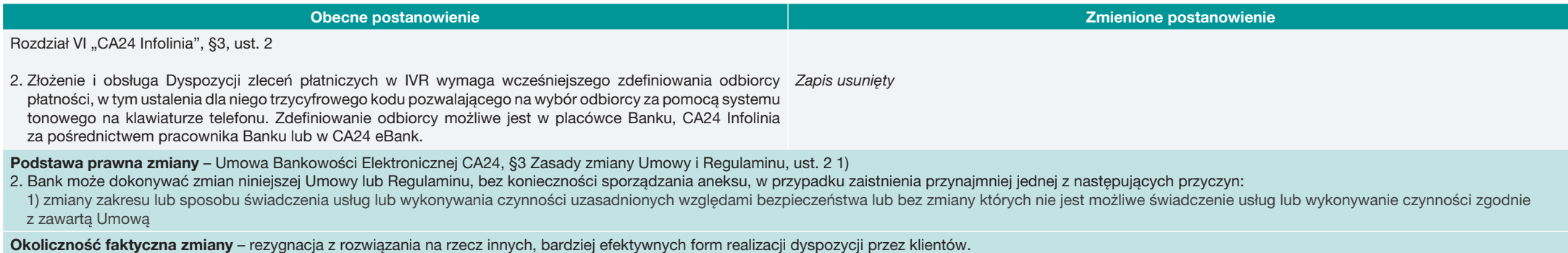

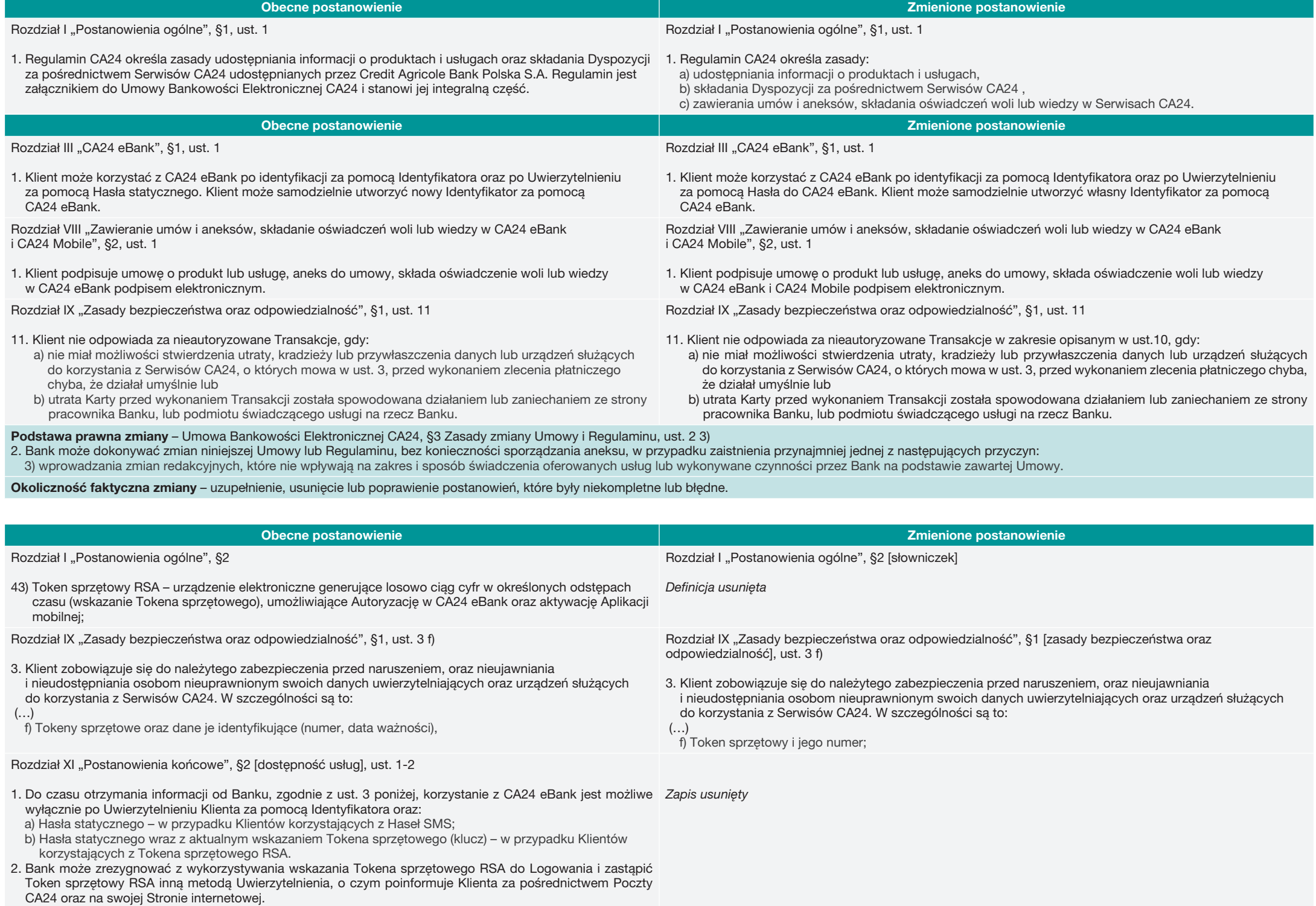

#### Podstawa prawna zmiany – Umowa Bankowości Elektronicznej CA24, §3 Zasady zmiany Umowy i Regulaminu, ust. 2 2)

2. Bank może dokonywać zmian niniejszej Umowy lub Regulaminu, bez konieczności sporządzania aneksu, w przypadku zaistnienia przynajmniej jednej z następujących przyczyn:

1) wprowadzenia nowych lub zmiany powszechnie obowiązujących przepisów prawa, zmiany orzecznictwa sądów powszechnych, wydania wytycznych, zaleceń, decyzji, rekomendacji przez instytucje nadzorcze (np. Komisja Nadzoru Finansowego, Prezes Urzędu Ochrony Konkurencji i Konsumentów, Narodowy Bank Polski) lub inne właściwe organy, w tym organizacje płatnicze, mających wpływ na postanowienia Umowy lub Regulaminu, a także określających zasady lub obowiązki Banku związane ze świadczeniem usług lub wykonywaniem czynności przez Bank.

Okoliczność faktyczna zmiany – realizacja wytycznych, które wynikają z dyrektywy PSD2 w zakresie metod uwierzytelniania i bezpiecznej autoryzacji

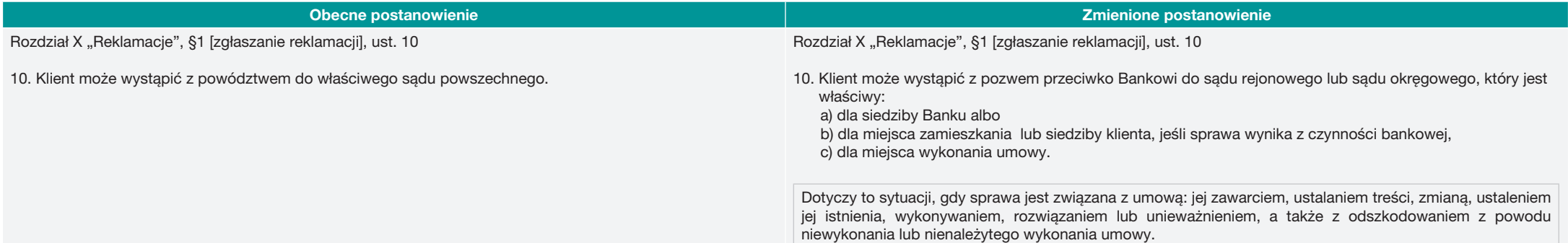

Podstawa prawna zmiany – Umowa Bankowości Elektronicznej CA24, §3 Zasady zmiany Umowy i Regulaminu, ust. 2 2)

2. Bank może dokonywać zmian niniejszej Umowy lub Regulaminu, bez konieczności sporządzania aneksu, w przypadku zaistnienia przynajmniej jednej z następujących przyczyn:

2) wprowadzenia nowych lub zmiany powszechnie obowiązujących przepisów prawa, zmiany orzecznictwa sądów powszechnych, wydania wytycznych, zaleceń, decyzji, rekomendacji przez instytucje nadzorcze (np. Komisja Nadzoru Finansowego, Prezes Urzędu Ochrony Konkurencji i Konsumentów, Narodowy Bank Polski) lub inne właściwe organy, w tym organizacje płatnicze, mających wpływ na postanowienia Umowy lub Regulaminu, a także określających zasady lub obowiązki Banku związane ze świadczeniem usług lub wykonywaniem czynności przez Bank.

Okoliczność faktyczna zmiany – dostosowanie postanowień reklamacyjnych do obowiązujących zmienionych przepisów prawa o właściwości przemiennej sądu (art. 37<sup>2</sup> Ustawy z dnia 17 listopada 1964 r. Kodeks postępowania cywilnego)

Ponadto wprowadzone zostały zmiany redakcyjne, które nie wpływają na zakres i sposób świadczenia usług przez Bank i mają charakter porządkowy i językowy lub polegają na dostosowaniu numeracji do zmienionych lub dodanych postanowień.

Wykaz proponowanych zmian oraz Regulamin Bankowości Elektronicznej CA24 znajdą Państwo pod adresem: www.credit-agricole.pl/dokumenty2022

O wdrożeniu nowej aplikacji CA24 Mobile Bank poinformuje w odrębnej komunikacji.